## **ДЕРЖАВНИЙ ТОРГОВЕЛЬНО-ЕКОНОМІЧНИЙ УНІВЕРСИТЕТ СИСТЕМА УПРАВЛІННЯ ЯКІСТЮ**

**Система забезпечення якості освітньої діяльності та якості вищої освіти** *сертифікована на відповідність ДСТУ ISO 9001:2015 / ISO 9001:2015* 

**Кафедра інженерії програмного забезпечення та кібербезпеки**

# **СИЛАБУС**

## **МОДЕЛІ І СТРУКТУРИ ДАНИХ** DATA MODELS AND STRUCTURES **SYLLABUS**

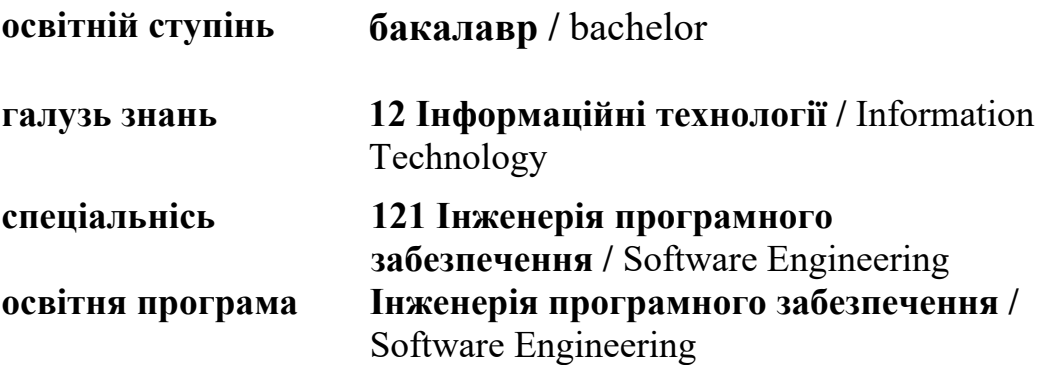

**Київ 2023** 

## **Викладач: Власенко Лідія Олександрівна**,

*вчене звання та посада*: кандидат технічних наук, доцент кафедри програмної, інженерії та кібербезпеки;

*контактний телефон:* (044)-531-49-57;

*e-mail:* vlasenko.l@knute.edu.ua

*наукові інтереси*: інтелектуальні системи, хмарні технології, інформаційні системи, кібербезпека, онтологічні системи, Інтернет речей.

## **1. Дисципліна: «МОДЕЛІ І СТРУКТУРИ ДАНИХ»,**

- рік навчання: ІІ-IV;
- семестр навчання: 3-8;
- кількість кредитів: 6;
- *кількість годин за семестр: 180 год.*
	- лекційних: *24 год.*
	- лабораторних: *24 год.*
	- на самостійне опрацювання: *132 год.*
- *кількість аудиторних годин на тиждень:* 
	- лекційних: *2 год.*
	- лабораторних: *2 год*.
- **2. Час та місце проведення:**
	- *аудиторні заняття* відповідно до розкладу ДТЕУ з врахуванням специфіки дисципліни проведення останньої передбачено в аудиторіях: 505, 510, 514;
	- *поза аудиторна робота* самостійна робота студента, результат виконання якої висвітлено засобами Office 365;
	- *всі лабораторні завдання виконуються* на основі інтерактивних методів навчання у електронному середовищі. Передбачається можливість проведення лабораторних та лекційних занять на базах підприємств-партнерів.
		- **3. Пререквізити та постреквізити навчальної дисципліни:**
- **пререквізити:** дисципліна базується на знаннях та компетентностях,що набуває здобувач вищої освіти під час вивчення дисциплін «Математичний аналіз», «Теорія ймовірностей та математична статистика», «Економіка підприємства»,

«Моделювання економічних процесів», «Моделювання фінансово-господарської діяльності підприємства».

 **постреквізити:** дисципліна надає студентам необхідні знання та навички, які будуть корисні при вивченні дисциплін «Технології проектування інформаційних систем», при проходженні практичної підготовки, підготовки та захисту кваліфікаційної роботи, у подальшій професійній діяльності.

## *Програмні результатів навчання:*

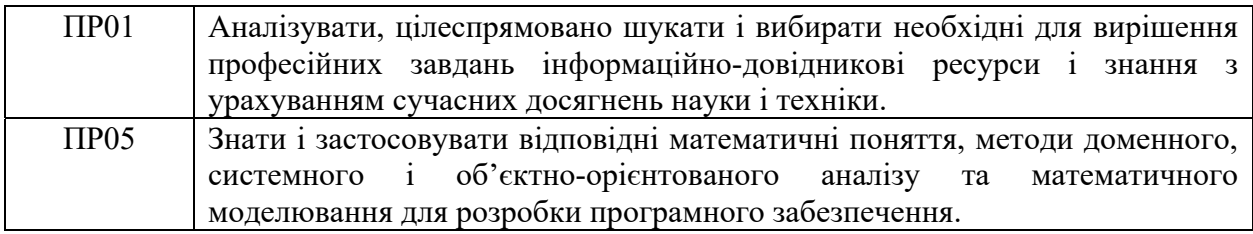

## **4. Характеристика дисципліни:**

**4.1. Призначення навчальної дисципліни:** дисципліна «Моделі і структури даних» з циклу професійної підготовки , що доповнює формування основних компетентностей, оскільки відноситься до дисциплін вибіркового блоку. Її місце – на перетині традиційних фундаментальних дисциплін економічного спрямування та математичних методів.

**4.2. Мета вивчення дисципліни:** метою вивчення дисципліни «Моделі і структури даних» є формування у майбутніх фахівців необхідного рівня професійних знань з методів та засобів організації процесів зберігання й обробки даних в інформаційних системах, набуття практичних навичок використання отриманих теоретичних знань для розв'язування економічних завдань у роботі за фахом на основі застосування математичних методів та економічних моделей.

**4.3. Задачі вивчення дисципліни:** Основними завданнями вивчення дисципліни «Моделі і структури даних» є формування у студентів компетентностей, що набуває здобувач вищої освіти по закінченню вивчення даної дисципліни:

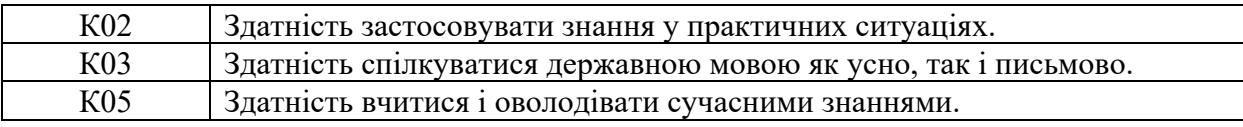

#### *Загальні компетентності:*

### *Спеціальні (фахові, предметні) компетентності:*

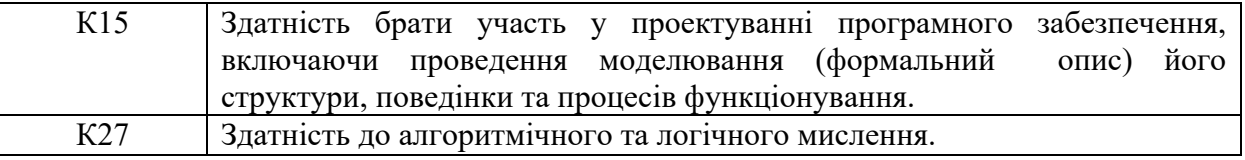

**4.4. Зміст навчальної дисципліни:** відповідає навчальній та робочій програмі, яка відповідає запитам стейкхолдерів.

## **5. План вивчення дисципліни:**

# **ТЕОРЕТИЧНИЙ БЛОК:**

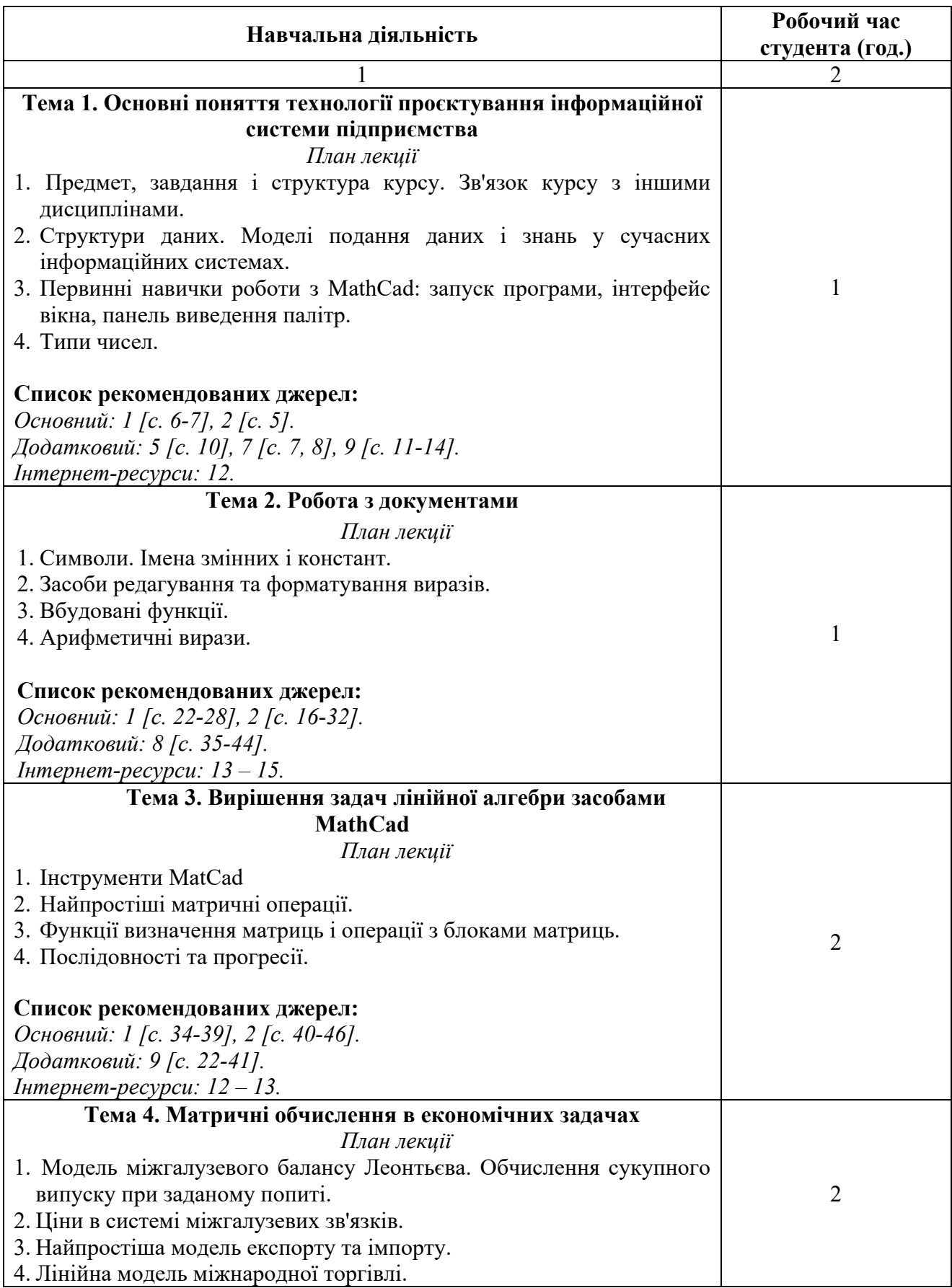

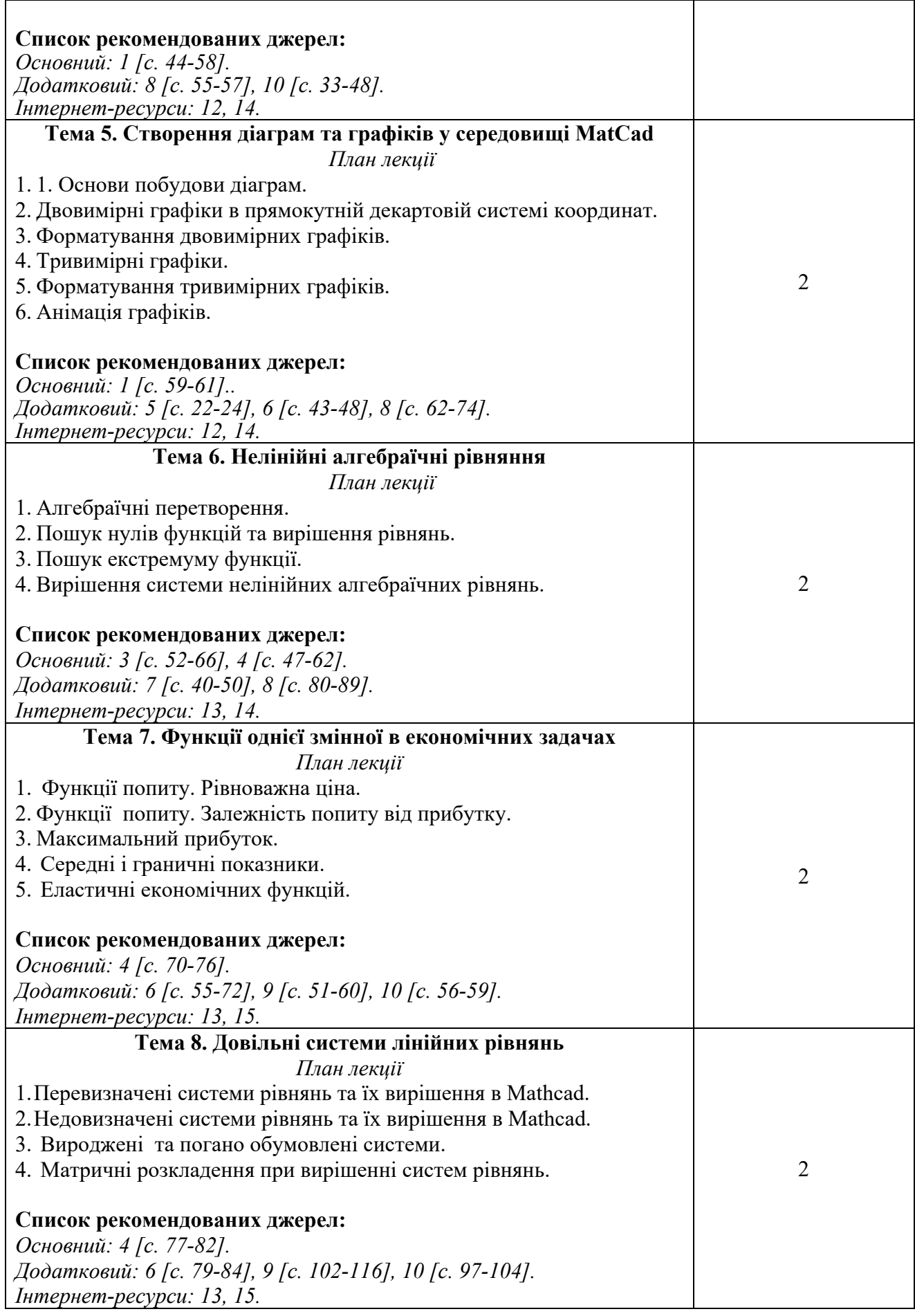

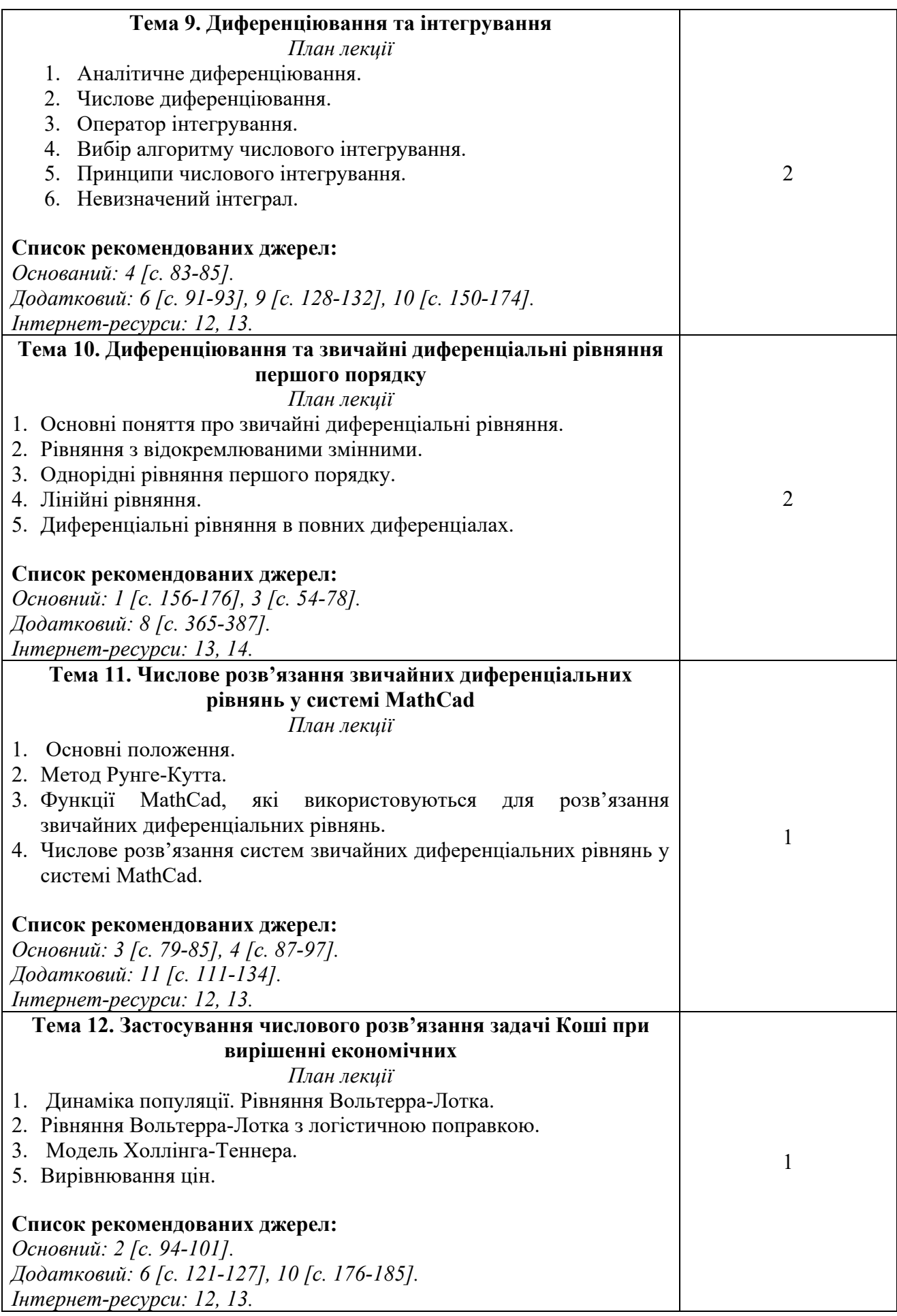

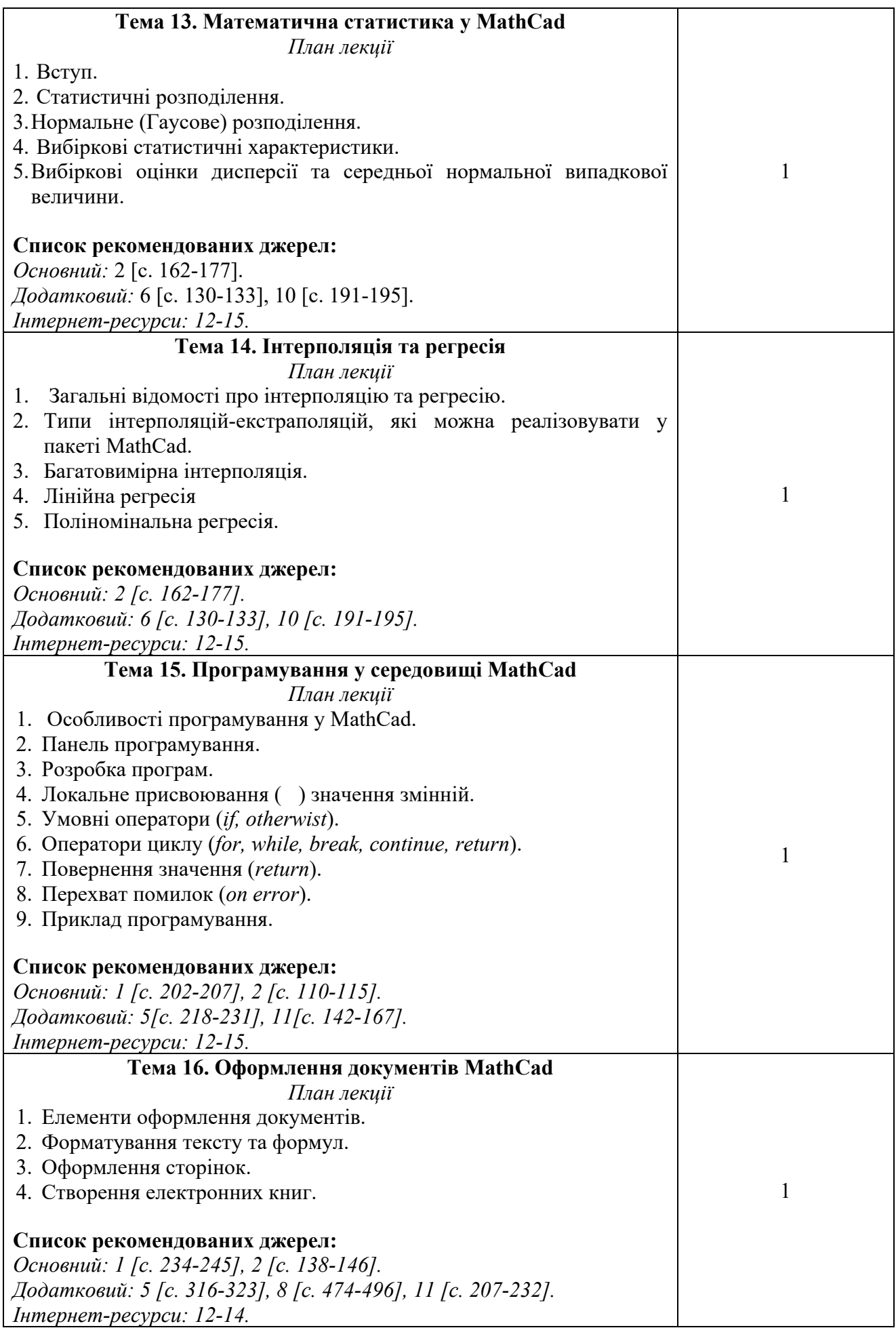

## **ЛАБОРАТОРНІ ЗАНЯТТЯ**

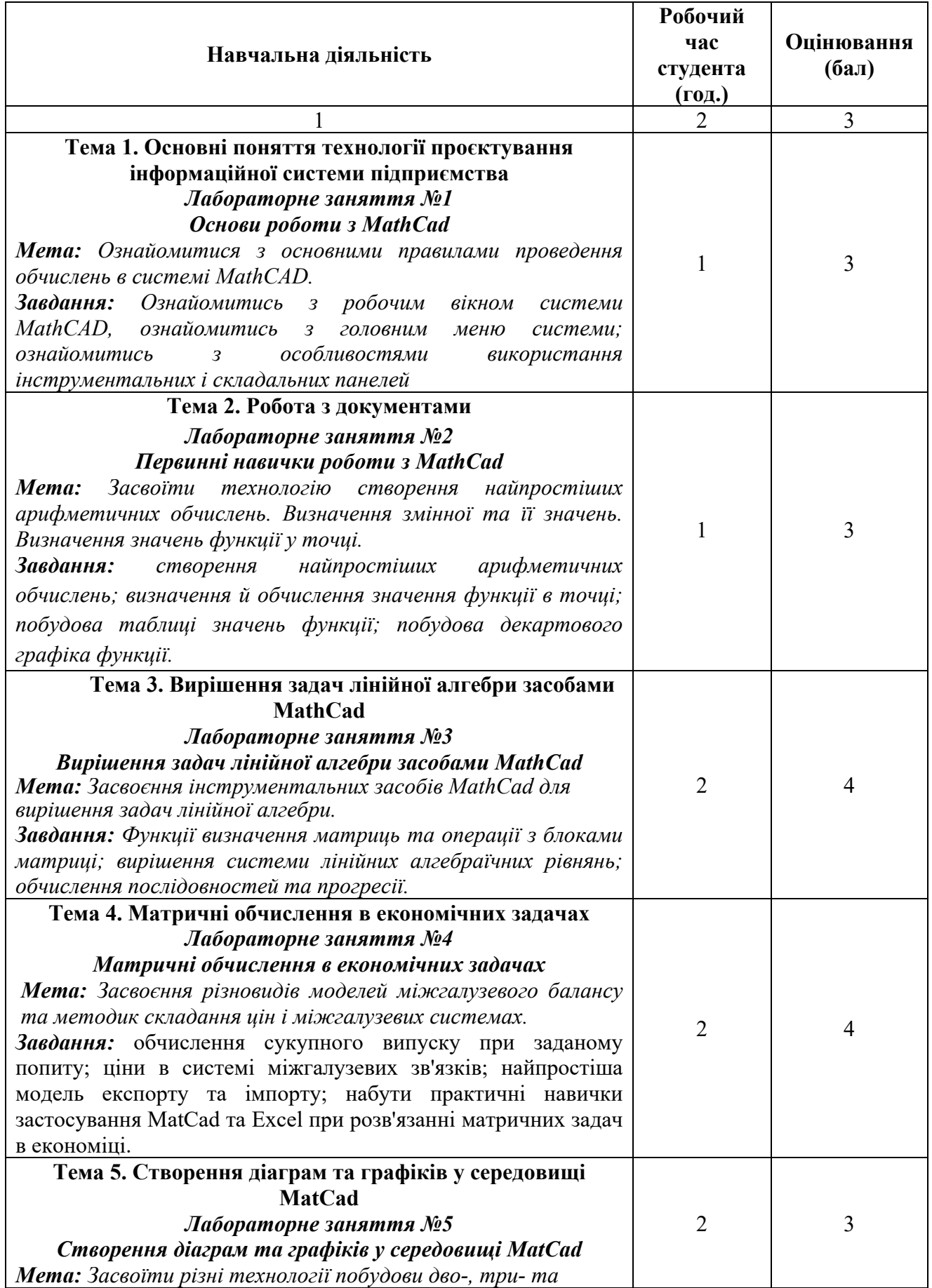

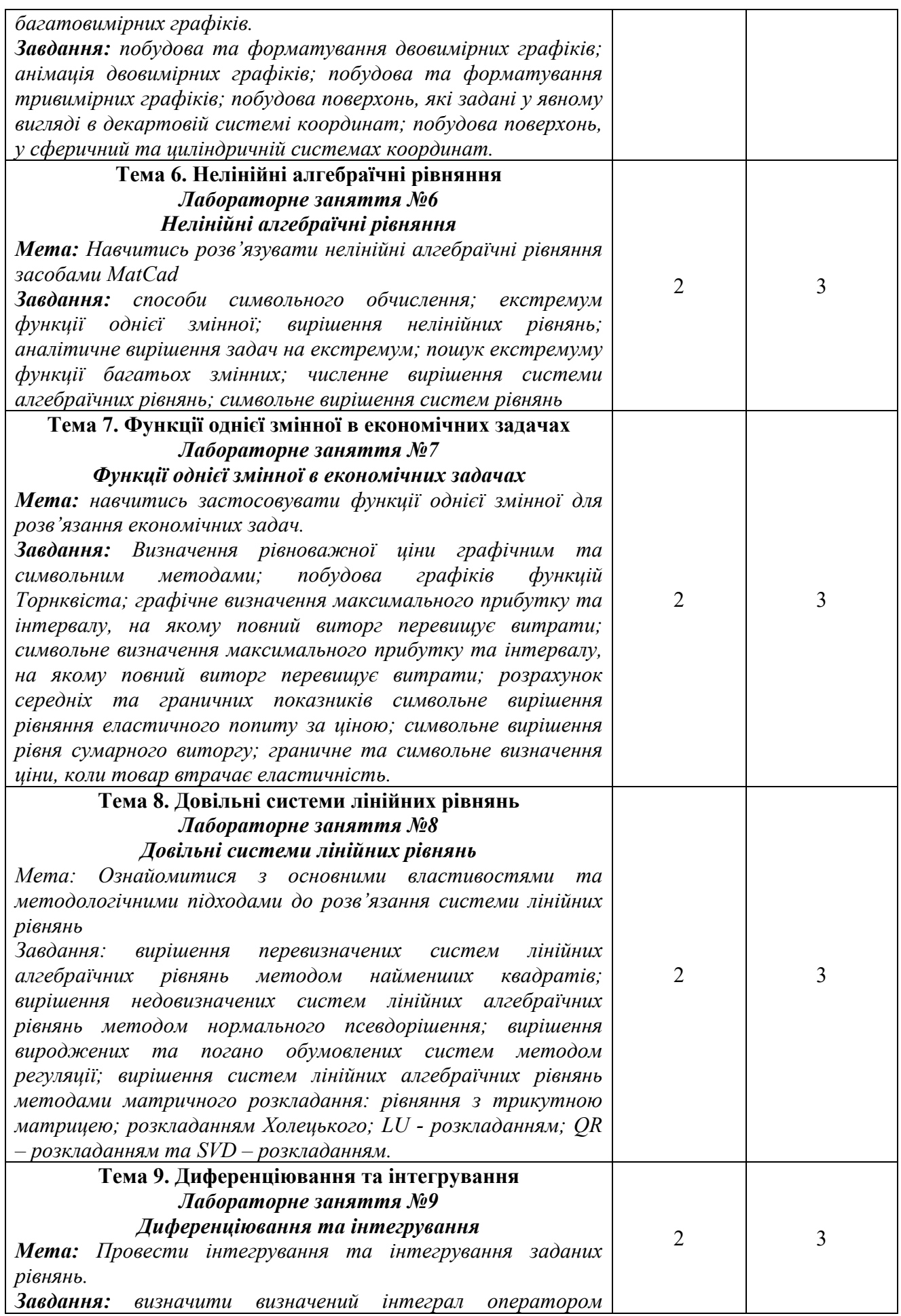

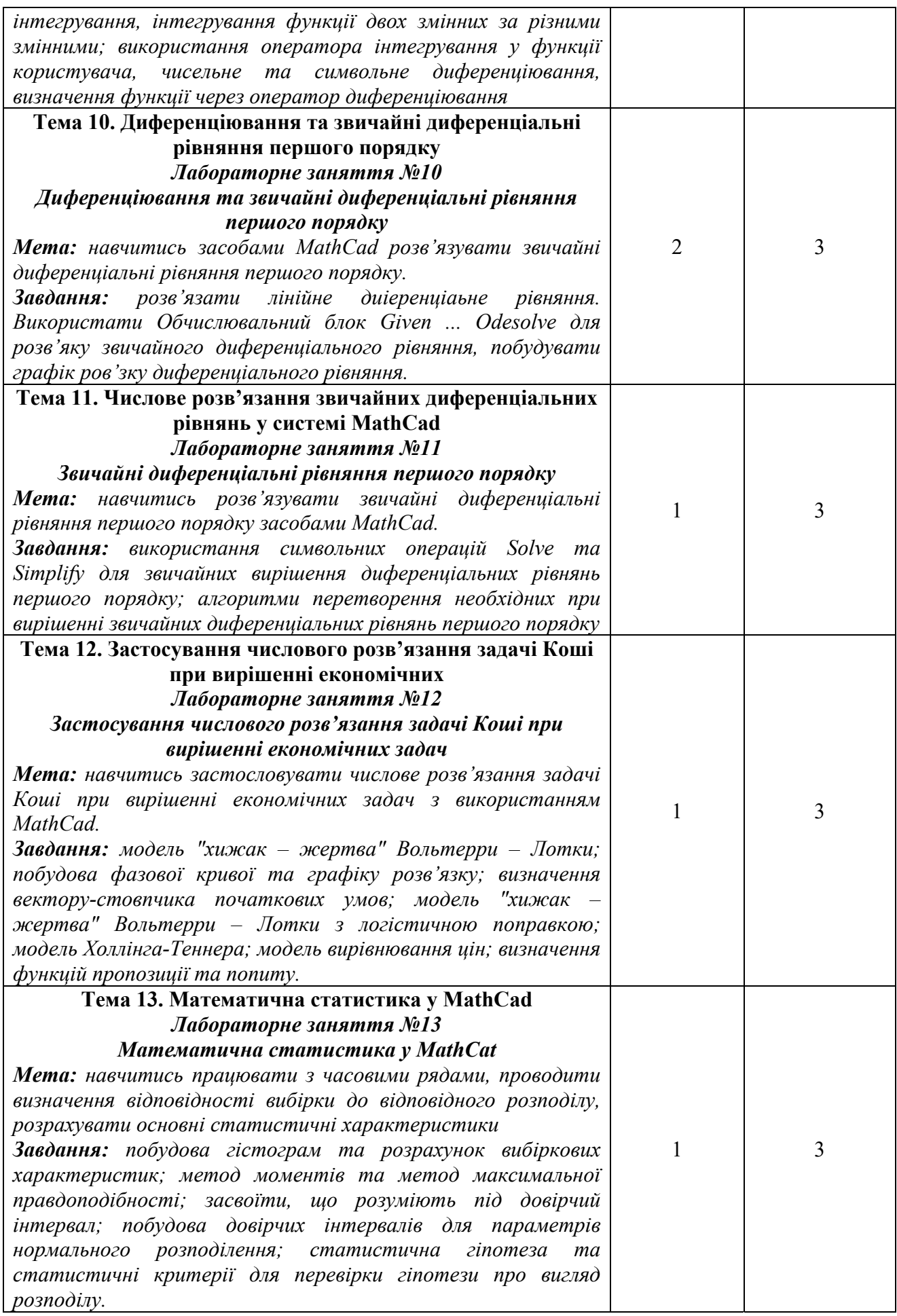

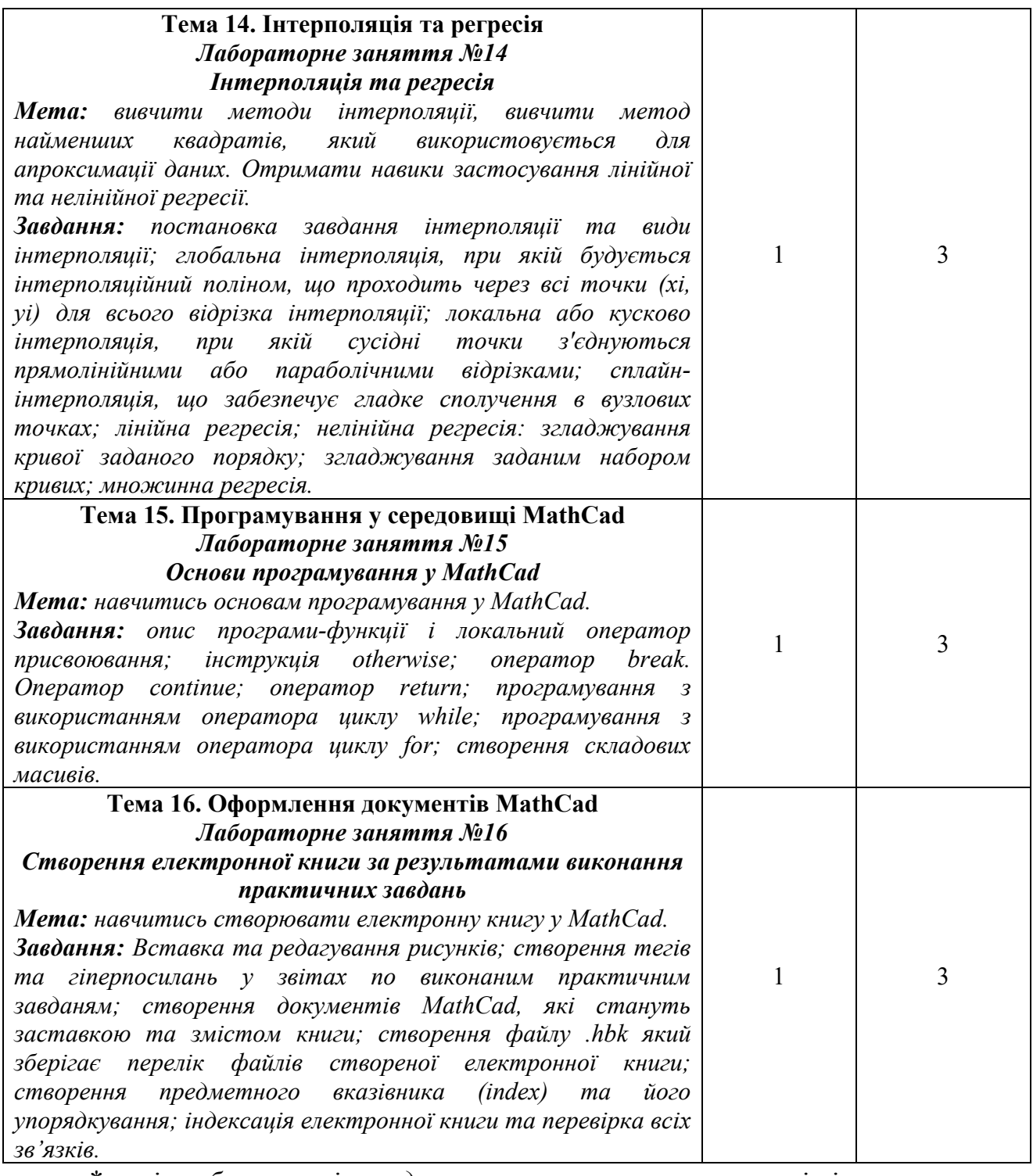

\* *всі лабораторні завдання виконуються на основі інтерактивних методів навчання у комп'ютерному середовищі*

## **Критерії оцінювання лабораторної роботи студента**

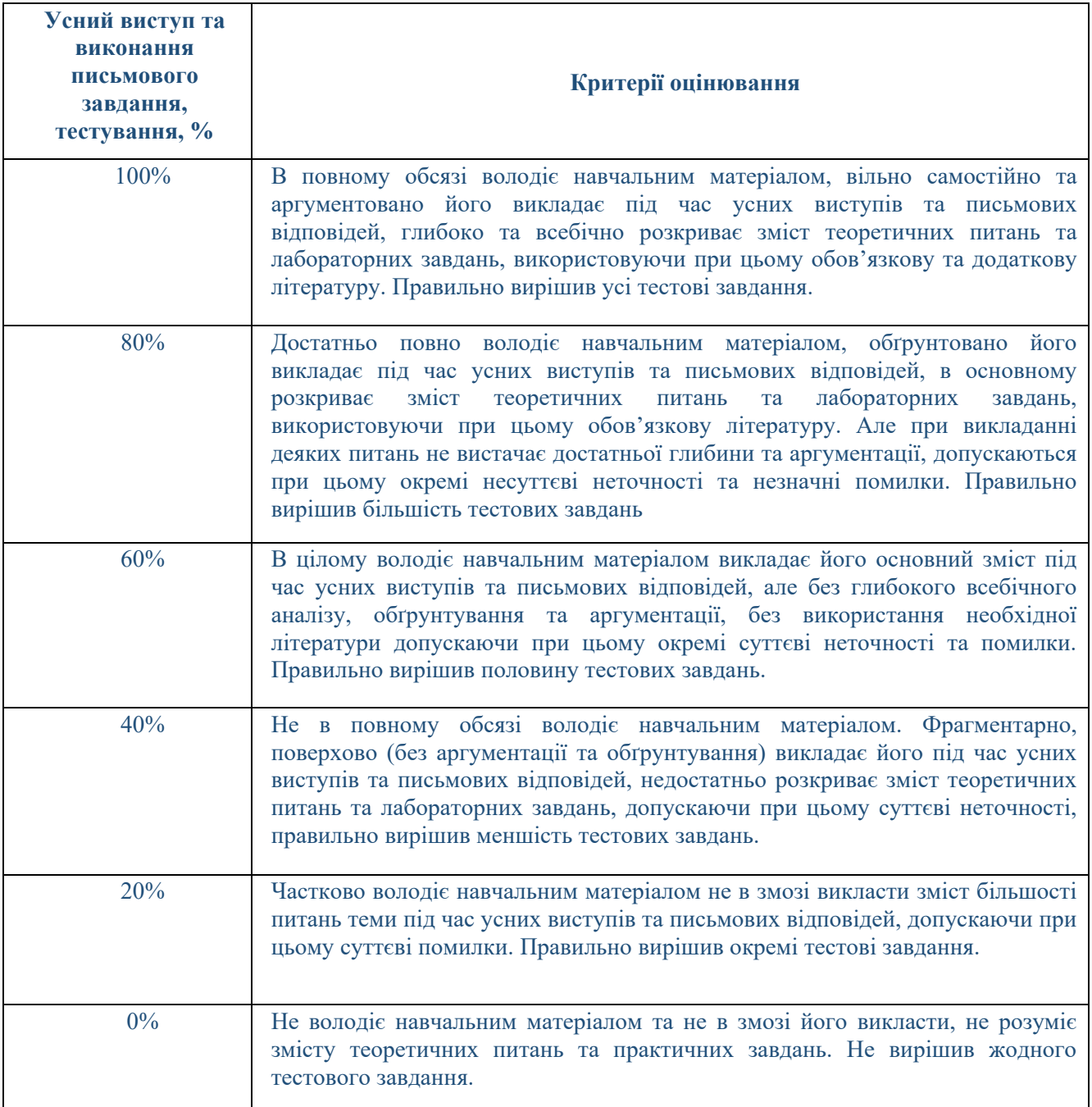

# **САМОСТІЙНА РОБОТА**

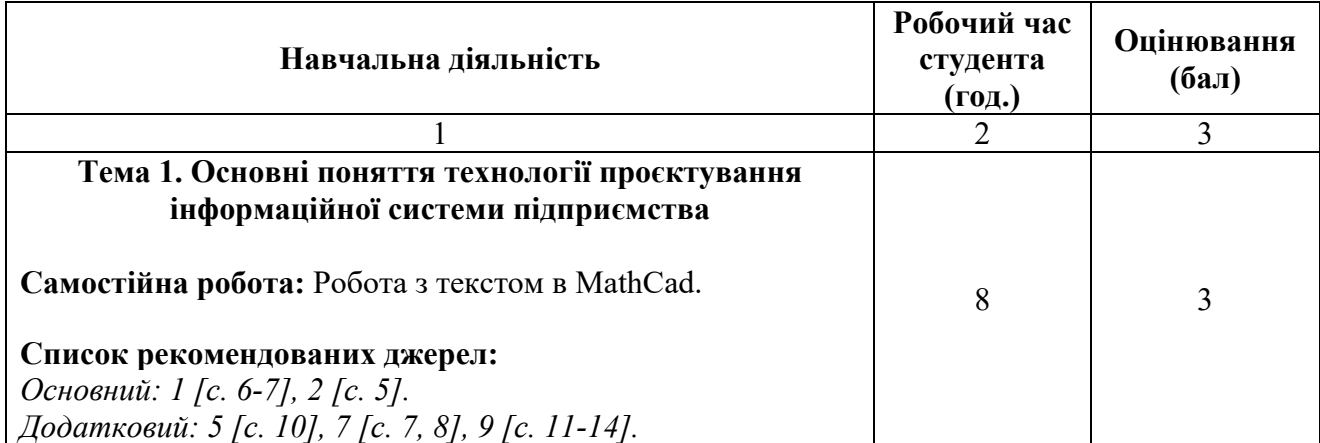

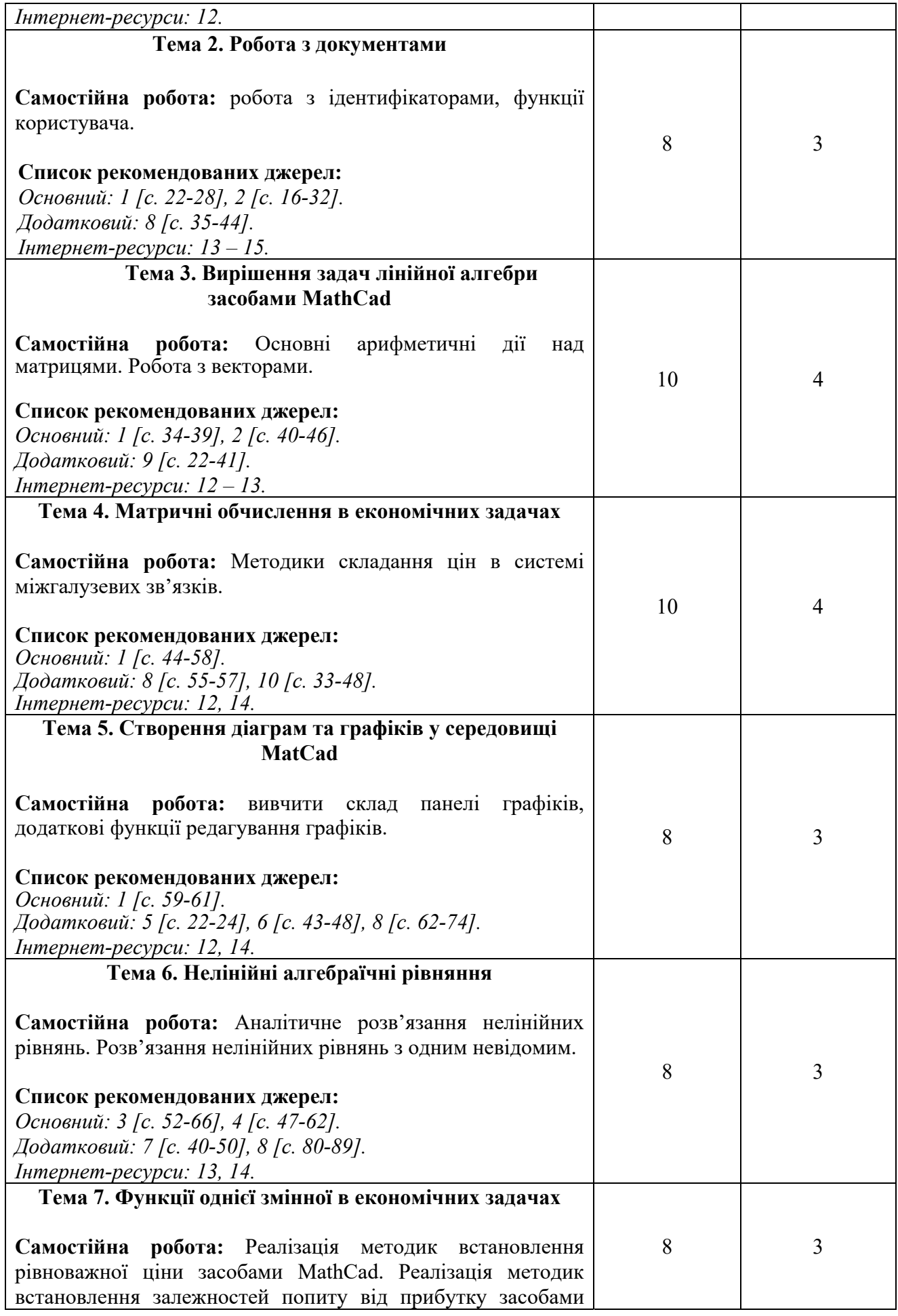

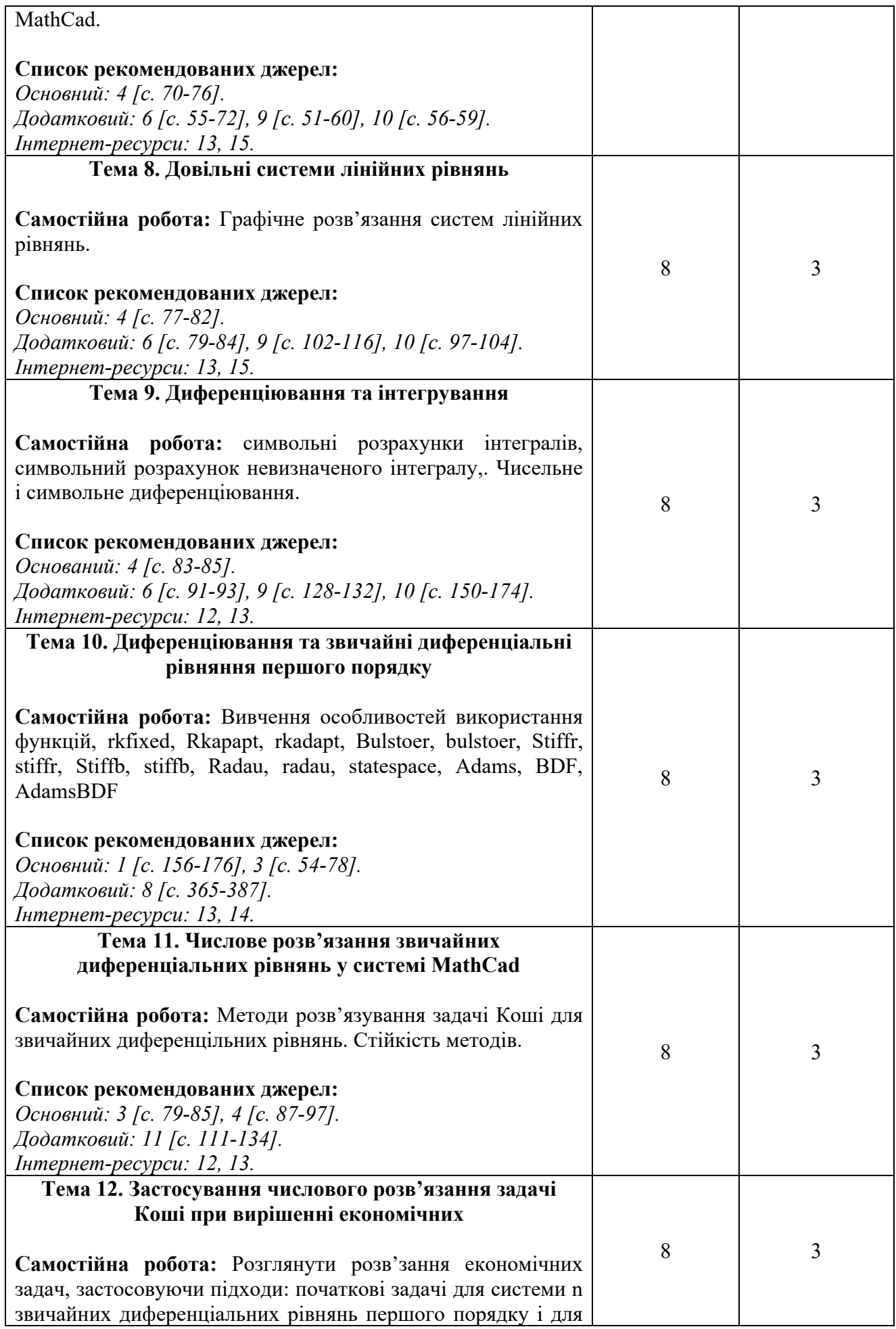

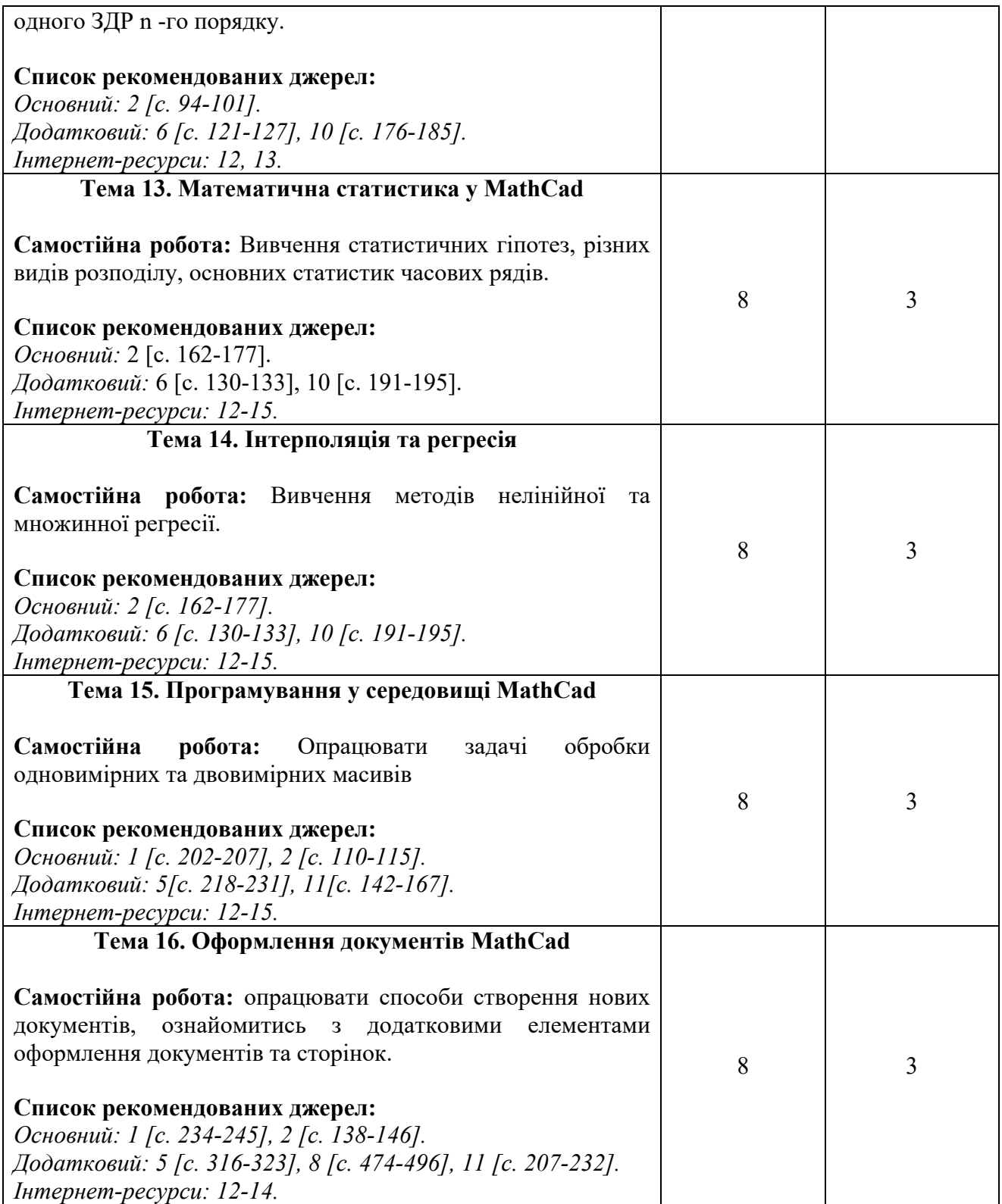

## **Критерії оцінювання самостійної роботи студента**

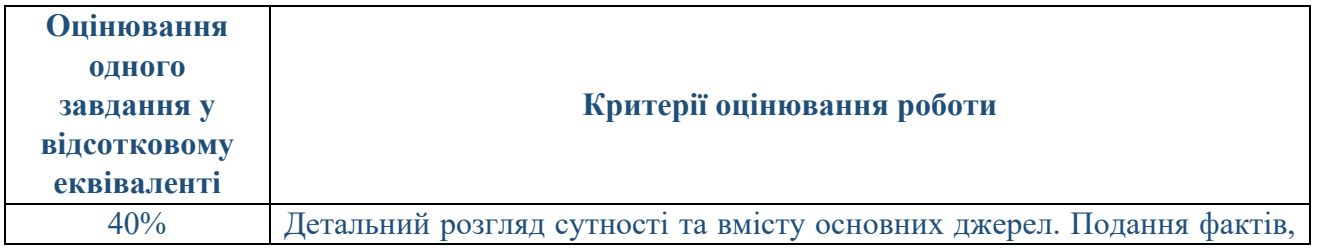

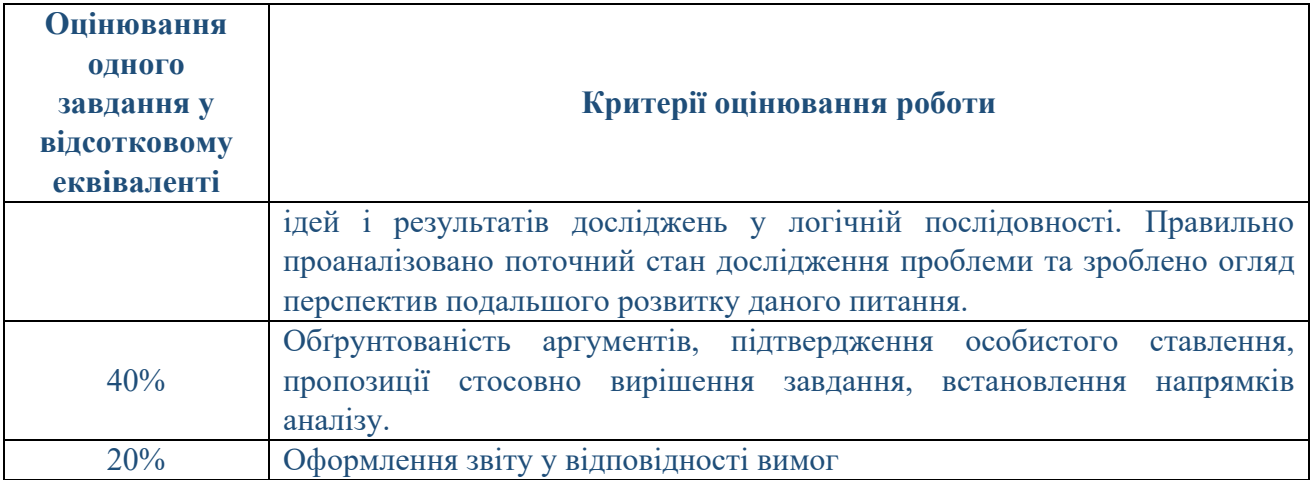

Сума балів, накопичених здобувачем вищої освіти за виконання всіх видів поточних навчальних завдань (робіт) на лабораторних заняттях та на підсумковому модульному контролі, свідчить про ступінь оволодіння ним програмою навчальної дисципліни на конкретному етапі її вивчення. Протягом семестру студенти можуть набрати від 0 до 100 балів, що переводяться у національну шкалу оцінювання і відповідно у шкалу ЄКТС. Кількість балів відповідає певному рівню засвоєння дисципліни:

### **Критерії оцінювання**

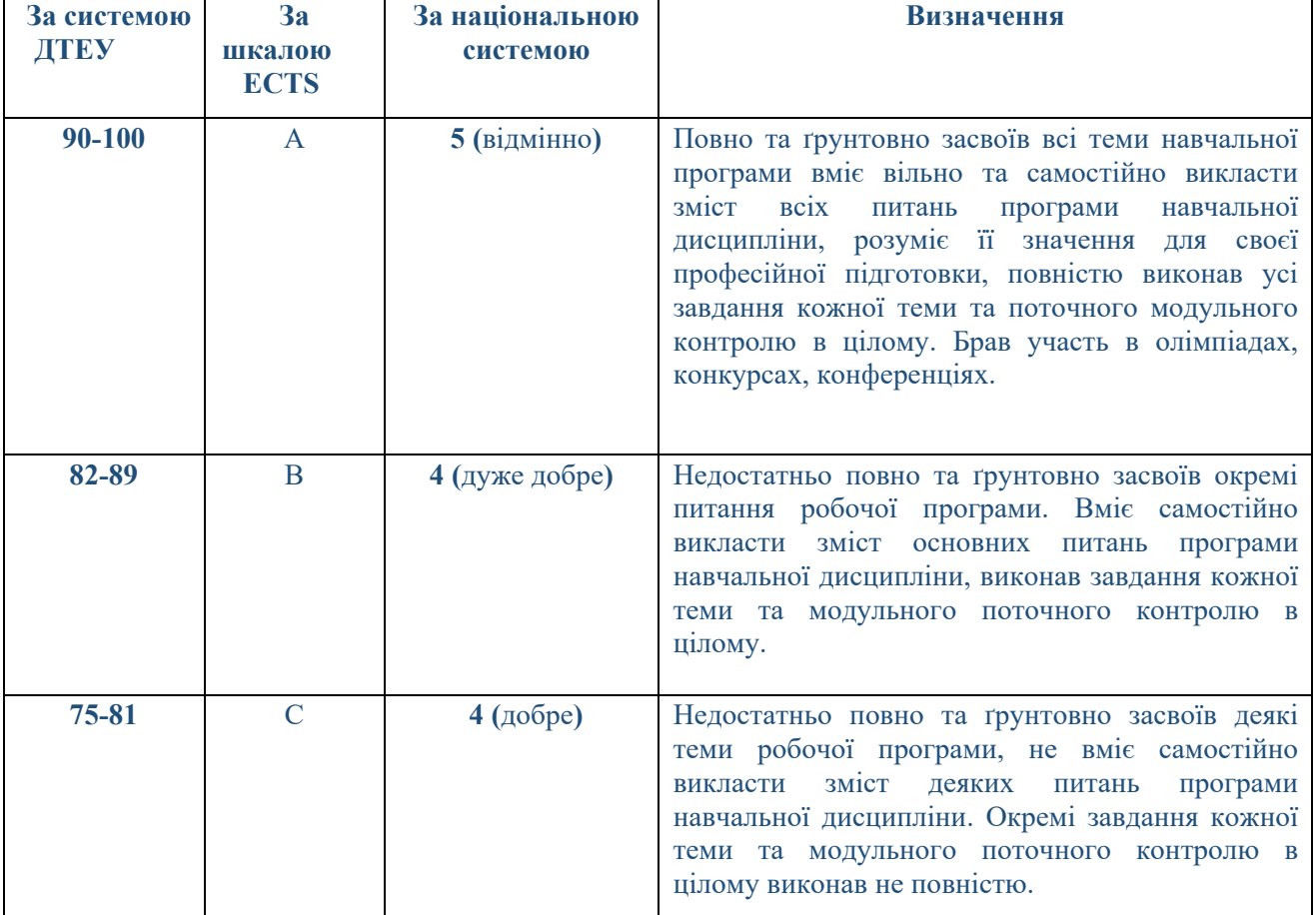

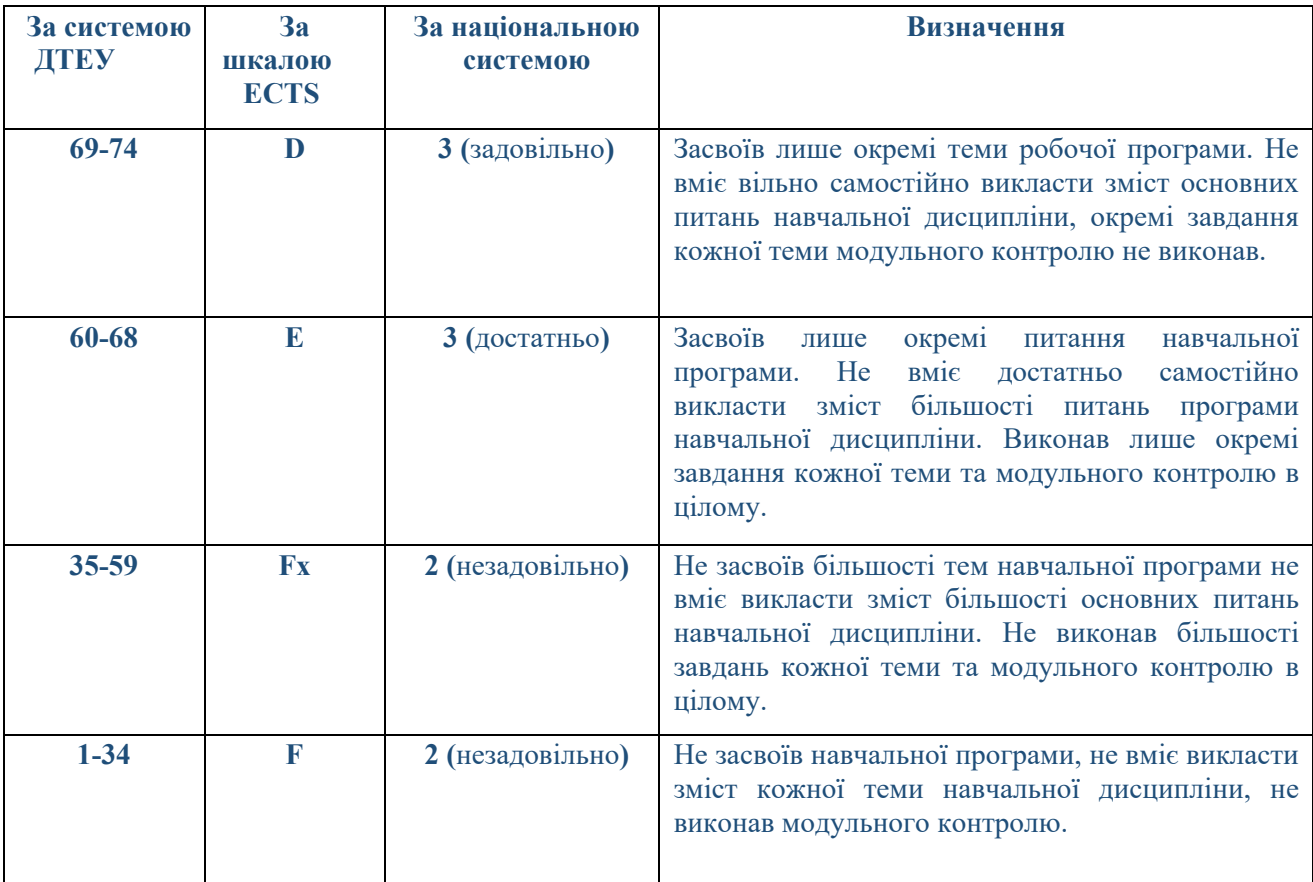

### **СПИСОК РЕКОМЕНДОВАНИХ ДЖЕРЕЛ**

#### **Основний**

- 1. Кундрат А.М. Науково-технічні обчислення засобами MathCAD та MS Excel. / А.М. Кундрат, М.М. Кундрат – Навч. посібник. – Рівне: НУВГП , 2014. – 252 с.
- 2. Кундрат М.М. Числові та символьні обчислення в пакеті MathCAD. / М.М. Кундрат– Навчальний посібник . – Рівне: НУВГП, 2014. – 150 с

#### **Додатковий**

- *3. Цензура М.О. Моделі і структури даних. Методичні рекомендації та індивідуальні завдання до практичних робіт для студентів професійного спрямування 030502*  «Економічна кібернетика» / М.О. Цензура, С.І. Дехтяренко. – К.: ЦПНМВ КНТЕУ, 2014 *– 123с.*
- 4. Цензура М.О. Моделі і структури даних. Опорний конспект лекцій / М.О. Цензура, С.І. *Дехтяренко. – К.: ЦПНМВ КНТЕУ, 2016 – 177с.*
- 5. Паранчук Я. С. Обчислення та програмування в MathCad / Я.С. Паранчук, В. І. Мороз Підручник. Львів : Видавництво Львівської політехніки, 2013. – 364 с.
- 6. Паранчук Я.С. Алгоритмізація, програмування, числові та символьні обчислення в пакеті MathCAD: / Я.С. Паранчук, А.В. Маляр, Р.Я. Паранчук, І.Р. Головач – Навчальний посібник . – Львів: Видавництво Національного університету «Львівська політехніка»,  $2014. - 164$  c.
- 7. Сясєв А.В. Вступ до системи MathCAD: / А.В. Сясєв Навч. посіб. Д.: Вид-во Дніпропетр. ун-ту, 2016. – 108 с.
- *8. Григоров А.В. Елементи лінійної алгебри і аналітичної геометрії: Практикум для менеджерів з використанням можливостей MathCad: Навч. посібник для студентів* виших навч. Закладів / А.В. Григоров, Б.В. Дідковська, В.О. Навродський. – К.: Дельта, *2006. – 511 с.*
- *9. Гунько О.В. Використання середовища MathCad при вивченні навчальної дисципліни*

"математика для економістів": навч. – практ. посіб. / О.В. Гунько. – Зарків: ХНЕУ, *2010. – 288 с.* 

- 10. Журавель А.Е. Вища математика. Збірник задач для курсових і самостійних робіт: Навчальний посібник / А.Е. Журавель. – К.: Київський державний технічний університет будівництва і архітектури, 1997. – 267 с.
- *11. Швачич, Г. Г. Сучасні інформаційні технології в математиці для економістів : Підручник для студентів економічних спеціальностей / Г.Г. Швачич. – К. : ЦНЛ, 2003. – 236с.*

#### **Інтернет**-**ресурси**

- 12. «Інженерна компанія ТЕХНОПОЛІС» (офіційний представник розробника PTC в Україні) – URL: http://www.mathcad.com.ua
- 13. PTC Mathcad is Engineering Math Software That Allows You to Perform, Analyze, and Share Your Most Vital Calculations – URL: https://www.ptc.com/en/products/mathcad
- 14. Самовчитель Mathcad URL: www.cddoma.com.ua/20/44891/ Samouchitel\_ MathCAD\_IDDK
- 15. Короткий тур по особливостям Mathcad URL: www.distance.donnu.edu.ua/cibulko/DESA/port/mathcad.htm.

*\*Курсивом зазначені джерела, що є в наявності в бібліотеці ДТЕУ*

#### 7. **Контроль та оцінювання результатів навчання:**

Положення про оцінювання результатів навчання студентів і аспірантів наказ ДТЕУ №45 від 03.02.2022р. (Електронний ресурс. Точка доступу: https://knute.edu.ua/file/MjkwNQ==/66b0fa9bc55ebfa216b4efc74c200e04.pdf )

Під час вивчення дисципліни викладачем здійснюється поточний та підсумковий контроль. Поточний контроль та оцінювання передбачає:

- перевірку рівня засвоєння теоретичного матеріалу (тестування за матеріалами лекції, який здійснюється на початку кожної наступної лекції з використанням 365 Office);
- захист лабораторних робіт (проходить під час наступної лабораторної роботи);
- перевірка засвоєння матеріалу, що винесений на самостійне опрацювання під час фронтального опитування на лекції.

#### **8. Політика навчальної дисципліни:**

- **8.1.Відвідування лекційних та лабораторних занять:** відвідування лекційних та лабораторних занять є обов'язковим. Допускаються пропуски занять з таких поважних причин, як хвороба (викладачу надається копія довідки від медичного закладу), участь в олімпіаді, творчому конкурсі тощо за попередньою домовленістю та згодою викладача за умови дозволу деканату (надаються документи чи інші матеріали, які підтверджують заявлену участь у діяльності студента).
- **8.2.Відпрацювання пропущених занять:** відпрацювання пропущених занять є обов'язковим незалежно від причини пропущеного заняття. Лекційне заняття має бути відпрацьоване до наступної лекції на консультації викладача з використанням ПЗ 365 Office Teams.

Відпрацювання лекційного матеріалу передбачає вивчення пропущеного теоретичного матеріалу та складання тесту за цим матеріалом. Лабораторне заняття відпрацьовується під час консультації викладача (розклад консультацій на сайті).

- **8.3.Правила поведінки під час занять:** обов'язковим є дотримання техніки безпеки в комп'ютерних лабораторіях. Студенти повинні приймати активну участь в обговоренні навчально матеріалу ознайомившись з ним напередодні (навчальний матеріал надається викладачем). Мобільні пристрої дозволяється використовувати лише під час он-лайн тестування та підготовки практичних завдань в процесі заняття. Задля зручності, дозволяється використання ноутбуків та інших електронних пристроїв під час навчання в комп'ютерних аудиторіях (за взаємною згодою всіх учасників освітнього процесу)
- **8.4.За порушення академічної доброчесності** студенти будуть притягнені до академічної відповідальності у відповідності до положення про дотримання академічної доброчесності педагогічними, науковопедагогічними, науковими працівниками та здобувачами вищої освіти ДТЕУ (Наказ ДТЕУ від 03.02.2022 №45. (Електронний ресурс. Точка доступу:

https://knute.edu.ua/file/MjkwMjQ=/271e66c30b3162b933b9bf8caa4c101c. pdf)